# Read PDF Visualforce Developers Guide

This is likewise one of the factors by obtaining the soft documents of this Visualforce Developers Guide by online. You might not require more epoch to spend to go to the book establishment as skillfully as search for them Developers Guide that you are looking for. It will unquestionably squander the time.

It will not put up with many era as we notify before. You can complete it even though achievement something else at house and even in your workplace. appropriately easy! So, are you question? Just exercise just what we pre you with to read!

However below, considering you visit this web page, it will be correspondingly agreed simple to get as without difficulty as download lead Visualforce Developers Guide

...

ualforce Developer's guide. 1,136 likes. Learn the latest developments in Visualforce with this hands-on pocket guide. Author: Chamil Madusanka **Visualforce in Practice - Salesforce Developers**

#### **Started with Visualforce Unit | Salesforce Trailhead Visualforce Guide | Visualforce Controller - Salesforce ...**

otal is a marketplace for top Visualforce developers, engineers, programmers, coders, architects, and consultants. Top companies and start-ups choose Toptal Visualforce freelancers for their mission-critical software projects.

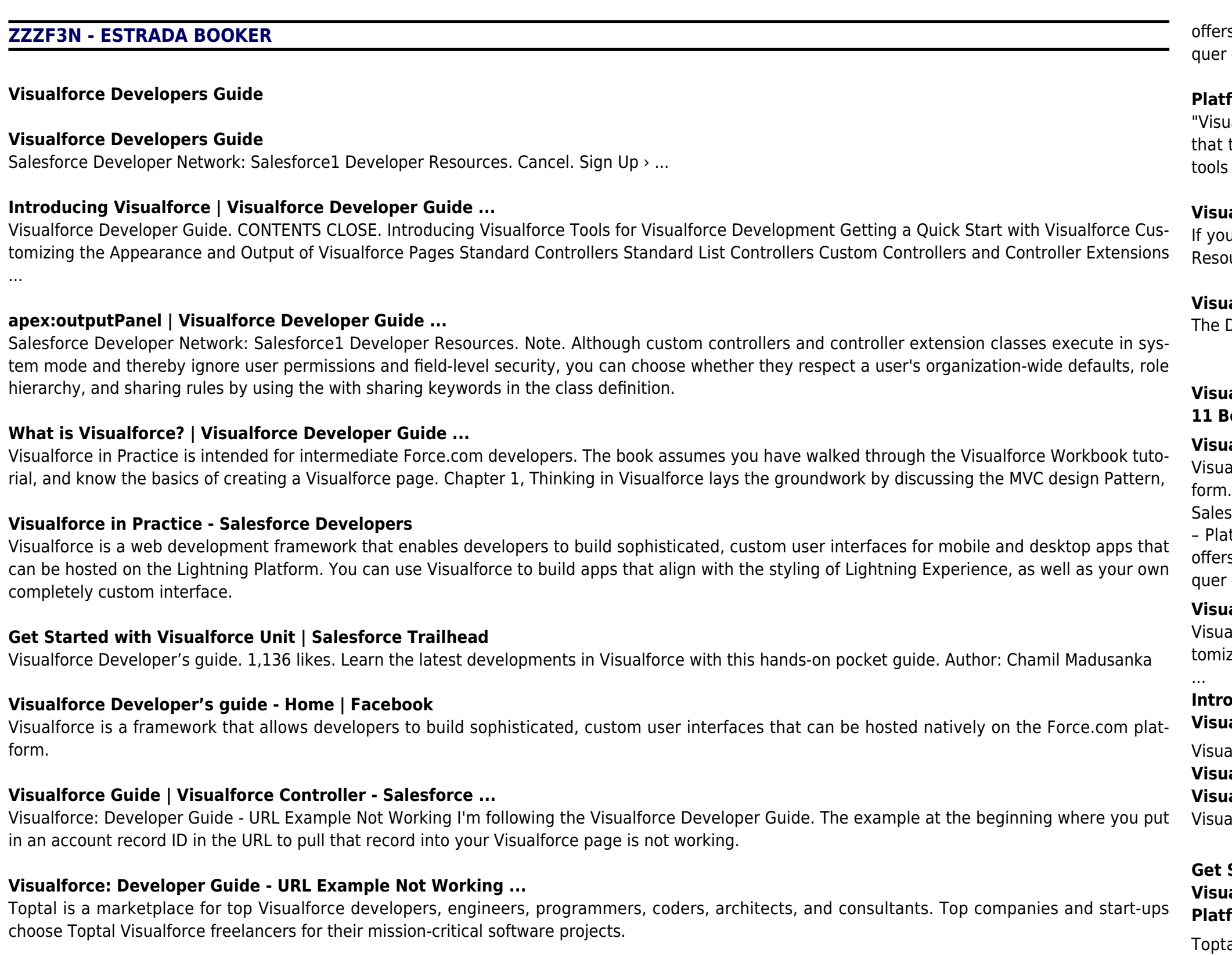

### **11 Best Freelance Visualforce Developers for Hire in Jan ...**

Visualforce Developer Guide Version 46.0, Summer '19 @salesforcedocs Last updated: July 1, 2019 ...

#### **Visualforce Developer Guide - vandeveldejan.com**

#### **Visualforce Developer's guide - Packt**

ou want to know more, work your way through the Lightning Design System badge or check out the link to the Visualforce Developer Guide in the sources section. It's also possible to add the Lightning Design System stylesheets, and revise your pages to use them.

#### **Visualforce & Lightning Experience - Trailhead**

Developer's Guide to the Force.com Platform By Rick Greenwald With contributions by Glen Martin Andrew Fawcett Phil Choi

### **Visualforce Developer Guide - vandeveldejan.com**

#### **11 Best Freelance Visualforce Developers for Hire in Jan ...**

#### **Visualforce Developer's guide - Packt**

ualforce is a framework that allows developers to build sophisticated, custom user interfaces that can be hosted natively on the Force.com plat-

esforce Developer Network: Salesforce1 Developer Resources. Cancel. Sign Up > ...

latform Developer I Guide – Apex Workbook – Visualforce Workbook – Force.com Workbook – Developer Trailhead – Beginner \* Salesforce also ers training via the new DEV-450 course. Strategy. Blindly plowing through the study guide may not produce the results. Instead: 1. Divide & Coner – Review the study guide and identify ...

– Platform Developer I Guide – Apex Workbook – Visualforce Workbook – Force.com Workbook – Developer Trailhead – Beginner \* Salesforce also Visualforce: Developer Guide - URL Example Not Working I'm following the Visualforce Developer Guide. The example at the beginning where you put in an account record ID in the URL to pull that record into your Visualforce page is not working.

ers training via the new DEV-450 course. Strategy. Blindly plowing through the study guide may not produce the results. Instead: 1. Divide & Coner – Review the study guide and identify ...

#### **Reform Developer I Certification Guide & Tips ...**

sualforce Developer's Guide" is a hands-on guide aimed towards developing a custom UI interface. As you read through the content, you will notice t this book focuses on a single real-world example. This book builds upon this example to help you understand and use Visualforce development ols in your custom UI interfaces.

#### **Visualforce Developer's guide - Home | Facebook**

ualforce Developer Guide. CONTENTS CLOSE. Introducing Visualforce Tools for Visualforce Development Getting a Quick Start with Visualforce Cusizing the Appearance and Output of Visualforce Pages Standard Controllers Standard List Controllers Custom Controllers and Controller Extensions

# **Introducing Visualforce | Visualforce Developer Guide ...**

#### **Visualforce & Lightning Experience - Trailhead**

**Visualforce: Developer Guide - URL Example Not Working ...**

ualforce Developer Guide Version 46.0, Summer '19 @salesforcedocs Last updated: July 1, 2019 ...

## **Platform Developer I Certification Guide & Tips ...**

Visualforce is a web development framework that enables developers to build sophisticated, custom user interfaces for mobile and desktop apps that can be hosted on the Lightning Platform. You can use Visualforce to build apps that align with the styling of Lightning Experience, as well as your own completely custom interface.

*2*

**2** Visualforce Developers Guide 1-10-2022

Salesforce Developer Network: Salesforce1 Developer Resources. Note. Although custom controllers and controller extension classes execute in system mode and thereby ignore user permissions and field-level security, you can choose whether they respect a user's organization-wide defaults, role hierarchy, and sharing rules by using the with sharing keywords in the class definition.

The Developer's Guide to the Force.com Platform By Rick Greenwald With contributions by Glen Martin Andrew Fawcett Phil Choi

If you want to know more, work your way through the Lightning Design System badge or check out the link to the Visualforce Developer Guide in the Resources section. It's also possible to add the Lightning Design System stylesheets, and revise your pages to use them.

## **apex:outputPanel | Visualforce Developer Guide ...**

Visualforce in Practice is intended for intermediate Force.com developers. The book assumes you have walked through the Visualforce Workbook tutorial, and know the basics of creating a Visualforce page. Chapter 1, Thinking in Visualforce lays the groundwork by discussing the MVC design Pattern,

**What is Visualforce? | Visualforce Developer Guide ...** "Visualforce Developer's Guide" is a hands-on guide aimed towards developing a custom UI interface. As you read through the content, you will notice that this book focuses on a single real-world example. This book builds upon this example to help you understand and use Visualforce development tools in your custom UI interfaces.